# **Video Frame**

**Adrien Bartoli,Andrea Fusiello**

 Key Frame Extraction of Surveillance Video Based on Motion Analysis Yunzuo Zhang,Shasha Zhang,2021-01-29 Surveillance video has a wide range of applications in many fields, such as national economic construction, public security information construction, and widely adopted countries worldwide. The infrastructure of the video surveillance system has begun to take shape and is still rapid expansion. As thousands of surveillance cameras monitor and record round the clock, the amount of video data has been explosive growth. Finding the required information in a large number of surveillance videos is undoubtedly a needle in a haystack. Motion is a significant feature of video, and much meaningful visual information is contained in the movement. In many application scenarios, like road traffic monitoring, security for major events, guidance for military aircraft, and autonomous vehicle, people tend to pay more attention to the moving object. The analysis shows that the key frame extraction of surveillance video based on motion analysis has important practical significance. Hence, this book puts forward several key frame extraction methods of surveillance video around capturing the target motion state.

 FRAME ANALYSIS AND PROCESSING IN DIGITAL VIDEO USING PYTHON AND TKINTER Vivian Siahaan,Rismon Hasiholan Sianipar,2024-03-27 The first project in chapter one which is Canny Edge Detector presented here is a graphical user interface (GUI) application built using Tkinter in Python. This application allows users to open video files (of formats like mp4, avi, or mkv) and view them along with their corresponding Canny edge detection frames. The application provides functionalities such as playing, pausing, stopping, navigating through frames, and jumping to specific times within the video. Upon opening the application, users are greeted with a clean interface comprising two main sections: the video display panel and the control panel. The video display panel consists of two canvas widgets, one for displaying the original video and another for displaying the Canny edge detection result. These canvases allow users to visualize the video and its corresponding edge detection in real-time. The control panel houses various buttons and widgets for controlling the video playback and interaction. Users can open video files using the Open Video button, select a zoom scale for viewing convenience, jump to specific times within the video, play/pause the video, stop the video, navigate through frames, and even open another instance of the application for simultaneous use. The core functionality lies in the methods responsible for displaying frames and performing Canny edge detection. The show frame() method retrieves frames from the video, resizes them based on the selected zoom scale, and displays them on the original video canvas. Similarly, the show canny frame() method applies the Canny edge detection algorithm to the frames, enhances the edges using dilation, and displays the resulting edge detection frames on the corresponding canvas. The application also supports mouse interactions such as dragging to pan the video frames within the canvas and scrolling to navigate through frames. These interactions are facilitated by event handling methods like on press(), on drag(), and on scroll(), ensuring smooth user experience and intuitive control over video playback and exploration. Overall, this project provides a user-friendly platform for visualizing video content and exploring Canny edge detection results, making it valuable for educational purposes, research, or practical applications involving image processing and computer vision. This second project in chapter one implements a graphical user interface (GUI) application for performing edge detection using the Prewitt operator on videos. The purpose of the code is to provide users with a tool to visualize videos, apply the Prewitt edge detection algorithm, and interactively control playback and visualization parameters. The third project in chapter one which is Sobel Edge Detector is implemented in Python using Tkinter and OpenCV serves as a graphical user interface (GUI) for viewing and analyzing videos with real-time Sobel edge detection capabilities. The Frei-Chen Edge Detection project as fourth project in chapter one is a graphical user interface (GUI) application built using Python and the Tkinter library. The application is designed to process and visualize video files by detecting edges using the Frei-Chen edge detection algorithm. The core functionality of the application lies in the implementation of the Frei-Chen edge detection algorithm. This algorithm involves convolving the video frames with predefined kernels to compute the gradient magnitude, which represents the strength of edges in the image. The resulting edge-detected frames are thresholded to convert grayscale values to binary values, enhancing the visibility of edges. The application also includes features for user interaction, such as mouse wheel scrolling to zoom in and out, click-and-drag functionality to pan across the video frames, and input fields for jumping to specific times within the video. Additionally, users have the option to open multiple instances of the application simultaneously to analyze different videos concurrently, providing flexibility and convenience in video processing tasks. Overall, the Frei-Chen Edge Detection project offers a user-friendly interface for edge detection in videos, empowering users to explore and analyze visual data effectively. The KIRSCH EDGE DETECTOR project as the fifth project in chapter one is a Python application built using Tkinter, OpenCV, and NumPy libraries for performing edge detection on video files. It handles the visualization of the edge-detected frames in real-time. It retrieves the current frame from the video, applies Gaussian blur for noise reduction, performs Kirsch edge detection, and applies thresholding to obtain the binary edge image. The processed frame is then displayed on the canvas alongside the original video. This SCHARR EDGE DETECTOR as the sixth project in chapter one is creating a graphical user interface (GUI) to visualize edge detection in videos using the Scharr algorithm. It allows users to open video files, play/pause video playback, navigate frame by frame, and apply Scharr edge detection in real-time. The GUI consists of multiple components organized into panels. The main panel displays the original video on the left side and the edge-detected video using the Scharr algorithm on the right side. Both panels utilize Tkinter Canvas widgets for efficient rendering and manipulation of video frames. Users can interact with the application using control buttons located in the control panel. These buttons include options to open a video file, adjust the zoom scale, jump to a specific time in the video, play/pause video playback, stop the video, navigate to the previous or next frame, and open another instance of the application for parallel video analysis. The core functionality of the application lies in the VideoScharr class, which encapsulates methods for video loading, playback control, frame processing, and edge detection using the Scharr algorithm. The apply scharr method implements the Scharr edge detection algorithm, applying a pair of 3x3 convolution kernels to compute horizontal and vertical derivatives of the image and then combining them to calculate the edge magnitude. Overall, the SCHARR EDGE DETECTOR project provides users with an intuitive interface to explore edge detection techniques in videos using the Scharr algorithm. It combines the power of image processing libraries like OpenCV and the flexibility of Tkinter for creating interactive and responsive GUI applications in Python. The first project in chapter two is designed to provide a user-friendly interface for processing video frames using Gaussian filtering techniques. It encompasses various components and functionalities tailored towards efficient video analysis and processing. The GaussianFilter Class serves as the backbone of the application, managing GUI initialization and video processing functionalities. The GUI layout is constructed with Tkinter widgets, comprising two main panels for video display and control buttons. Key functionalities include opening video files, controlling playback, adjusting zoom levels, navigating frames, and interacting with video frames via mouse events. Additionally, users can process frames using OpenCV for Gaussian filtering to enhance video quality and reduce noise. Time navigation functionality allows users to jump to specific time points in the video. Moreover, the application supports multiple instances for simultaneous video analysis in independent windows. Overall, this project offers a comprehensive toolset for video analysis and processing, empowering users with an intuitive interface and diverse functionalities. The second project in chapter two presents a Tkinter application tailored for video frame filtering utilizing a mean filter. It offers comprehensive functionalities including opening, playing/pausi and stopping video playback, alongside options to navigate to previous and next frames, jump to specified times, and adjust zoom scale. Displayed on separate canvases, the original and filtered video frames are showcased distinctly. Upon video file opening, the application utilizes imageio.get reader() for video reading, while play video() and play filtered video() methods handle frame display. Individual frame rendering is managed by show frame() and show mean frame(), incorporating noise addition through the add noise() method. Mouse wheel scrolling, canvas dragging, and scrollbar scrolling are facilitated through event handlers, enhancing user interaction. Supplementary functionalities include time navigation, frame navigation, and the ability to open multiple instances using open\_another\_player(). The main() function initializes the Tkinter application and executes the event loop for GUI display. The third project in chapter two aims to develop a user-friendly graphical interface application for filtering video frames with a median filter. Supporting various video formats like MP4, AVI, and MKV, users can seamlessly open, play, pause, stop, and navigate through video frames. The key feature lies in real-time application of the median filter to enhance frame quality by noise reduction. Upon video file opening, the original frames are displayed alongside filtered frames, with users empowered to control zoom levels and frame navigation. Leveraging libraries such as tkinter, imageio, PIL, and

OpenCV, the application facilitates efficient video analysis and processing, catering to diverse domains like surveillance, medical imaging, and scientific research. The fourth project in chapter two exemplifies the utilization of a bilateral filter within a Tkinter-based graphical user interface (GUI) for real-time video frame filtering. The script showcases the application of bilateral filtering, renowned for its ability to smooth i while preserving edges, to enhance video frames. The GUI integrates two main components: canvas panels for displaying original and filtered frames, facilitating interactive viewing and manipulation. Upon video file opening, original frames are displayed on the left panel, while bilateral-filtered frames appear on the right. Adjustable parameters within the bilateral filter method enable fine-tuning for noise reduction and edge preservation based on specific video characteristics. Control functionalities for playback, frame navigation, zoom scaling, and time jumping enhance user interaction, providing flexibility in exploring diverse video filtering techniques. Overall, the script offers a practical demonstration of bilateral filtering in real-time video processing within a Tkinter GUI, enabling efficient exploration of filtering methodologies. The fifth pro in chapter two integrates a video player application with non-local means denoising functionality, utilizing tkinter for GUI design, PIL for image processing, imageio for video file reading, and OpenCV for denoising. The GUI, set up by the NonLocalMeansDenoising class, includes controls for playback, zoom, time navigation, and frame browsing, alongside features like mouse wheel scrolling and dragging for user interaction. Video loading and display are managed through methods like open video and play video(), which iterate through frames, resize them, and add noise for display on the canvas. Non-local means denoising is applied using the apply non local denoising() method, enhancing frames before display on the filter canvas via show non local frame(). The GUI fosters user interaction, offering controls for playback, zoom, time navigation, and frame browsing, while also ensuring error handling for seamless operation during video loading, processing, and denoising. The sixth project in chapter two provides a platform for filtering video frames using anisotropic diffusion. Users can load various video formats and control playback (play, pause, stop) while adjusting zoom levels and jumping to specific timestamps. Original video frames are displayed alongside filtered versions achieved through anisotropic diffusion, aiming to denoise images while preserving critical edges and structures. Leveraging OpenCV and imageio for image processing and PIL for manipulation tasks, the application offers a user-friendly interface with intuitive control buttons and multi-video instance support, facilitating efficient analysis and enhancement of video content through anisotropic diffusion-based filtering. The seventh project in chapter two is built with Tkinter and OpenCV for filtering video frames using the Wiener filter. It offers a user-friendly interface for opening video files, controlling playback, adjusting zoom levels, and applying the Wiener filter for noise reduction. With separate panels for displaying original and filtered video frames, users can interact with the frames via zooming, scrolling, and dragging functionalities. The application handles video processing internally by adding random noise to frames and applying the Wiener filter, ensuring enhanced visual quality. Overall, it provides a convenient tool for visualizing and analyzing videos while showcasing the effectiveness of the Wiener filter in image processing tasks. The first project in chapter three showcases optical flow observation using the Lucas-Kanade method. Users can open video files, play, pause, and stop them, adjust zoom levels, and jump to specific frames. The interface comprises two panels for original video display and optical flow results. With functionalities like frame navigation, zoom adjustment, and time-based jumping, users can efficiently analyze optical flow patterns. The Lucas-Kanade algorithm computes optical flow between consecutive frames, visualized as arrows and points, allowing users to observe directional changes and flow strength. Mouse wheel scrolling facilitates zoom adjustments for detailed inspection or broader perspective viewing. Overall, the application provides intuitive navigation and robust optical flow analysis tools for effective video observation. The second project in chapter three is designed to visualize optical flow with Kalman filtering. It features controls for video file manipulation, frame navigation, zoom adjustment, and parameter specification. The application provides side-by-side canvases for displaying original video frames and optical flow results, allowing users to interact with the frames and explore flow patterns. Internally, it employs OpenCV and NumPy for optical flow computation using the Farneback method, enhancing stability and accuracy with Kalman filtering. Overall, it offers a user-friendly interface for analyzing video data, benefiting fields like computer vision and motion tracking. The third project in chapter three is for optical flow analysis in videos using Gaussian pyramid techniques. Users can open video files and visualize optical flow between consecutive frames. The interface presents two panels: one for original video frames and the other for computed optical flow. Users can adjust zoom levels and specify optical flow parameters. Control buttons enable common video playback actions, and multiple instances can be opened for simultaneous analysis. Internally, OpenCV, Tkinter, and imageio libraries are used for video processing, GUI development, and image manipulation, respectively. Optical flow computation relies on the Farneback method, with resulting vectors visualized on the frames to reveal motion patterns.

Rate-Distortion Based Video Compression Guido M. Schuster,Aggelos Katsaggelos,2013-03-09 One of the most intriguing problems in video processing is the removal of the redundancy or the compression of a video signal. There are a large number of applications which depend on video compression. Data compression represents the enabling technology behind the multimedia and digital television revolution. In motion compensated lossy video compression the original video sequence is first split into three new sources of information, segmentation, motion and residual error. These three information sources are then quantized, leading to a reduced rate for their representation but also to a distorted reconstructed video sequence. After the decomposition of the original source into segmentation, mo tion and residual error information is decided, the key remaining problem is the allocation of the available bits into these three sources of information. In this monograph a theory is developed which provides a solution to this fundamental bit allocation problem. It can be applied to all quad-tree-based motion com pensated video coders which use a first order differential pulse code modulation (DPCM) scheme for the encoding of the displacement vector field (DVF) and a block-based transform scheme for the encoding of the displaced frame differ ence (DFD). An optimal motion estimator which results in the smallest DFD energy for a given bit rate for the encoding of the DVF is also a result of this theory. Such a motion estimator is used to formulate a motion compensated interpolation scheme which incorporates a global smoothness constraint for the DVF.

 **Multi-Frame Motion-Compensated Prediction for Video Transmission** Thomas Wiegand,Bernd Girod,2012-12-06 Multi-Frame Motion-Compensated Prediction for Video Transmission presents a comprehensive description of a new technique in video coding and transmission. The work presented in the book has had a very strong impact on video coding standards and will be of interest to practicing engineers and researchers as well as academics. The multi-frame technique and the Lagrangian coder control have been adopted by the ITU-T as an integral part of the well known H.263 standard and are were adopted in the ongoing H.26L project of the ITU-T Video Coding Experts Group. This work will interest researchers and students in the field of video coding and transmission. Moreover, engineers in the field will also be interested since an integral part of the well known H.263 standard is based on the presented material.

 **Novel Algorithms and Techniques in Telecommunications, Automation and Industrial Electronics** Tarek Sobh,Khaled Elleithy,Ausif Mahmood,Mohammad A. Karim,2008-08-15 Novel Algorithms and Techniques in Telecommunications, Automation and Industrial Electronics includes a set of rigorously reviewed world-class manuscripts addressing and detailing state-of-the-art research projects in the areas of Industrial Electronics, Technology and Automation, Telecommunications and Networking. Novel Algorithms and Techniques in Telecommunications, Automation and Industrial Electronics includes selected papers form the conference proceedings of the International Conference on Industrial Electronics, Technology and Automation (IETA 2007) and International Conference on Telecommunications and Networking (TeNe 07) which were part of the International Joint Conferences on Computer, Information and Systems Sciences and Engineering (CISSE 2007).

**California. Court of Appeal (2nd Appellate District). Records and Briefs** California (State)., Number of Exhibits: 15

 **Proceedings of International Joint Conference on Advances in Computational Intelligence** Mohammad Shorif Uddin,Prashant Kumar Jamwal,Jagdish Chand Bansal,2022-05-18 This book gathers outstanding research papers presented at the 5th International Joint Conference on Advances in Computational Intelligence (IJCACI 2021), held online during October 23–24, 2021. IJCACI 2021 is jointly organized by Jahangirnagar University (JU), Bangladesh, and South Asian University (SAU), India. The book presents the novel contributions in areas of computational intelligence and it serves as a reference material for advance research. The topics covered are collective intelligence, soft computing, optimization, cloud computing, machine learning, intelligent software, robotics, data science, data security, big data analytics, and signal and natural language

processing.

#### **Official Gazette of the United States Patent and Trademark Office** United States. Patent and Trademark Office,2001

 **How Video Works** Diana Weynand,Vance Piccin,2015-08-14 How Video Works raises the curtain on how video is created, scanned, transmitted, stored, compressed, encoded, delivered and streamed to its multitude of destinations. In today's digital world, every content creator—individual as well as network or corporation—must understand the process of how video works in order to deliver not only the best quality video, but a digital video file with the most appropriate specifications for each particular use. This complete guide covers key stages of video development, from image capture to the final stages of delivery and archiving, as well as workflows and new technologies, including Ultra High Definition, metadata, signal monitoring, streaming and managing video files - all presented in an easy to understand way. Whether you are a professional or new video technician discovering the ins and outs of digital distribution, this book has the information you need to succeed. The updated third edition contains: • New sections on image capture as well as streaming and video workflows • A hands-on approach to using digital scopes and monitoring the video signal • Thorough explanations of managing video files, including codecs and wrappers • In-depth coverage of compression, encoding, and metadata • A complete explanation of video and audio standards, including Ultra HD • An overview of video recording and storage formats • A complete glossary of terms for video, audio and broadcast **How Video Works** Diana Weynand,Marcus Weise,2012-11-12 Most used book by professionals in broadcast and post production video departments in the entertainment industry! HOW VIDEO WORKS (formerly

Videotape Theory & Operations) offers to the working video professional or student a complete and thorough guide to understanding how the analog and digital broadcast video signal is captured, recorded, transmitted, and broadcast, and the equipment that supports that process. Written in an easy to understand style, this book has been a bible for professionals in the video world since 1985. Update your library with this new version of an industry standard. HOW VIDEO WORKS will give you: \* New digital technologies including hi-definition, compression and encoding. \* A hands-on approach to learning about video recording, transmission, and playback. \* Complete glossary of terms covering both analog and digital video. \* Clear and easy to understand explanations-perfect for the new technician or non-tech creative professional. Contents: \* Overview/Introduction \* Electronic Photography \* Scanning \* Synchronizing the Signal \* Transmitting the Signal \* Color Video \* Color Monitor Setup \* Analog Waveform Monitors \* Analog Vectorscopes \* The Encoded Signal \* Digital Theory \* Digital Television Standards \* High Definition Video \* Digital Scopes \* Compression \* Magnetic Media \* Optical Media \* TimeCode \* Audio For Video \* Operations Overview \* Test Signals & Media Problems Diana Weynand is an award-winning producer, director, editor, and co-founder of Weynand Training International (www.weynand.com), who has led the way in training on emerging technologies for the entertainment industry since 1981. She spent time as a videotape operator and online editor for ABC, and as Supervising Editor for the Barbara Walters Specials. She has been a columnist for numerous trade magazines and written several books on Final Cut Pro. She currently writes a monthly column on Hi-Definition for the entertainment news magazine, Below The Line. Marcus Weise has over thirty-five years experience in the television industry. As an expert in the new digital technology, he has operated in both production and post production as an Associate Director, Online Editor and a Technical Consultant. He designed and oversaw the construction and eventually the operation of worldwide cable television facilities for TV Guide in Hollywood. Among his many credits as a Hi-Definition online editor are CSI and CSI Miami.

With Android's powerful UI layout classes, you can easily create everything from the simplest of lists to fully tricked-out user interfaces. While using these UI classes for boring, standard user interfaces can be quite simple, customizing a unique UI design can often become extremely challenging.

 Canon EOS Rebel T7/2000D For Dummies Julie Adair King,2018-07-18 A photography class—in a book! Your Canon EOS Rebel T7/1400D provides enough camera power to take the pro-style shots you've dreamed of shooting—and this book shows you how. Canon EOS Rebel T7/1400D For Dummies bridges the gap between taking quick shots in auto mode and taking charge of the settings that offer full control of your pictures' focus, color, and light balance. Take a peek inside to discover all the expert tips and tricks to take brag-worthy portraits, action shots, and close-ups—in a flash. No matter your subject, you'll get all the know-how and instruction you need to get the picture-perfect shot every time. Get started with automatic and creative modes Take full control of exposure to achieve better results Understand the settings that control light and color Follow steps on properly using flash Even if you've never picked up a DSLR camera, this friendly guide makes it fast and easy to unlock all your powerful Canon has to offer!

 **Mobile Cloud Visual Media Computing** Gang Hua,Xian-Sheng Hua,2015-11-23 This book explores the internet and mobile ecosystems which are powered by cloud computing – an essential, if not indispensable, part of our everyday lives. Billions of users world-wide use this technology for information sharing, communication and social networking and a high proportion of activity is driven by massive media content such as images, videos and other emerging 3D visual media. However, managing, searching and visualizing this gigantic amount of data to facilitate communication is difficult which has led to an influx of innovation and research in these areas. The research is from academics from all around the world, focusing on the intersection of mobile, cloud, visual and multimedia computing and is split into five clear parts. Topics covered in the book include mobile augmented reality, computational photography, mobile visual recognition and search, and human-computer interaction (HCI). The findings discussed is meant to spur on further creative development in both academia and industry within this area. Mobile Cloud Visual Media Computing would of great interest to researchers and academics wishing to see how the state-of-the-art in media computing research is applied to innovative applications, whilst engineers and software designers from industry will gain an insight into the key set of technologies which support mobile and cloud media computing. *Pro Android UI* Wallace Jackson,2014-03-05 If you're an Android application developer, chances are you're using fixed, scrolling, swipe-able, and other cutting-edge custom UI Designs in your Android development projects. These UI Design approaches as well as other Android ViewGroup UI layout containers are the bread and butter of Pro Android User Interface (UI) design and Android User Experience (UX) design and development. Using a top down approach, Pro Android UI shows you how to design and develop the best user interface for your app, while taking into account the varying device form factors in the increasingly fragmented Android environment. Pro Android UI aims to be the ultimate reference and customization cookbook for your Android UI Design, and as such will be useful to experienced developers as well as beginners.

 **AI 2003: Advances in Artificial Intelligence** Tamas D. Gedeon,Lance C.C. Fung,2003-12-01 Consider the problem of a robot (algorithm, learning mechanism) moving along the real line attempting to locate a particular point ? . To assist the me- anism, we assume that it can communicate with an Environment ("Oracle") which guides it with information regarding the direction in which it should go. If the Environment is deterministic the problem is the "Deterministic Point - cation Problem" which has been studied rather thoroughly [1]. In its pioneering version [1] the problem was presented in the setting that the Environment could charge the robot a cost which was proportional to the distance it was from the point sought for. The question of having multiple communicating robots locate a point on the line has also been studied [1, 2]. In the stochastic version of this problem, we consider the scenario when the learning mechanism attempts to locate a point in an interval with stochastic (i. e. , possibly erroneous) instead of deterministic responses from the environment. Thus when it should really be moving to the "right" it may be advised to move to the "left" and vice versa. Apart from the problem being of importance in its own right, the stoch- tic pointlocationproblemalsohas potentialapplications insolvingoptimization problems. Inmanyoptimizationsolutions–forexampleinimageprocessing,p- tern recognition and neural computing [5, 9, 11, 12, 14, 16, 19], the algorithm worksits wayfromits currentsolutionto the optimalsolutionbasedoninfor- tion that it currentlyhas. A crucialquestionis oneof determining the parameter whichtheoptimizationalgorithmshoulduse.

 *Dynamic Mode Decomposition* J. Nathan Kutz,Steven L. Brunton,Bingni W. Brunton,Joshua L. Proctor,2016-11-23 Data-driven dynamical systems is a burgeoning field?it connects how measurements of nonlinear dynamical systems and/or complex systems can be used with well-established methods in dynamical systems theory. This is a critically important new direction because the governing equations of many problems under consideration by practitioners in various scientific fields are not typically known. Thus, using data alone to help derive, in an optimal sense, the best dynamical system representation of a given application allows for important new insights. The recently developed dynamic mode decomposition (DMD) is an innovative tool for integrating data with dynamical systems theory. The DMD has deep connections with traditional dynamical

f a Digital Library Diverse Reading Collection Video Frame nding Challenges ith Digital Eye Strain g Distractions Screen Time ading Routine Video Frame ading Goals Video Frame ut Dedicated Reading Time le Information of Video Frame king eBook Content of Video Frame hing Credible Sources  $2n$  Learning Books for Skill Development Educational eBooks <sub>k</sub> Trends n of Multimedia Elements

systems theory and many recent innovations in compressed sensing and machine learning. Dynamic Mode Decomposition: Data-Driven Modeling of Complex Systems, the first book to address the DMD algorithm, presents a pedagogical and comprehensive approach to all aspects of DMD currently developed or under development; blends theoretical development, example codes, and applications to showcase the theory and its many innovations and uses; highlights the numerous innovations around the DMD algorithm and demonstrates its efficacy using example problems from engineering and the physical and biological sciences; and provides extensive MATLAB code, data for intuitive examples of key methods, and graphical presentations.

 *Management of Multimedia on the Internet* Ehab S. Al-Shaer,Giovanni Pacifici,2001-10-10 In recent years we have witnessed the explosion of multimedia traffic on the Internet. The availability of high bandwidth connections together with the recent advances in high quality video and audio compression techniques have created a fertile ground for the growth of multimedia applications such as interactive video on demand, collaborative distance learning, and remote medical diagnosis. Furthermore, the availability of low bit rate video and audio applications (e.g., H.263 and G.728) and the proliferation of pervasive devices create a new demand for wireless multimedia communication systems. After a decade or more of research and development in multimedia networking, the research community has learned a number of lessons. First, increasing the capacity of the "best effort" networks and services does not provide an effective and permanent solution for offering a guaranteed Quality of Service (QoS). Second, the integration of service and network management is a key element in providing end to end service management. Third, management techniques for Internet multimedia services must be scalable and adaptive to guarantee QoS and maintain fairness with optimal network resource.

**Soft Computing and Signal Processing** Jiacun Wang,G. Ram Mohana Reddy,V. Kamakshi Prasad,V. Sivakumar Reddy,2019-01-16 The book presents selected research papers on current developments in the field of soft computing and signal processing from the International Conference on Soft Computing and Signal Processing (ICSCSP 2018). It includes papers on current topics such as soft sets, rough sets, fuzzy logic, neural networks, genetic algorithms and machine learning, discussing various aspects of these topics, like technological, product implementation, contemporary research as well as application issues.

 Computer Vision – ECCV 2020 Workshops Adrien Bartoli,Andrea Fusiello,2021-01-29 The 6-volume set, comprising the LNCS books 12535 until 12540, constitutes the refereed proceedings of 28 out of the 45 workshops held at the 16th European Conference on Computer Vision, ECCV 2020. The conference was planned to take place in Glasgow, UK, during August 23-28, 2020, but changed to a virtual format due to the COVID-19 pandemic. The 249 full papers, 18 short papers, and 21 further contributions included in the workshop proceedings were carefully reviewed and selected from a total of 467 submissions. The papers deal with diverse computer vision topics. Part III includes the Advances in Image Manipulation Workshop and Challenges.

Delve into the emotional tapestry woven by Crafted by in **Video Frame**. This ebook, available for download in a PDF format (PDF Size: \*), is more than just words on a page; itis a journey of connection and profound emotion. Immerse yourself in narratives that tug at your heartstrings. Download now to experience the pulse of each page and let your emotions run wild.

 **Machine Learning and Deep Learning Techniques in Wireless and Mobile Networking Systems** K. Suganthi,R. Karthik,G. Rajesh,Peter Ho Chiung Ching,2021-09-14 This book offers the latest advances and results in the fields of Machine Learning and Deep Learning for Wireless Communication and provides positive and critical discussions on the challenges and prospects. It provides a broad spectrum in understanding the improvements in Machine Learning and Deep Learning that are motivating by the specific constraints posed by wireless networking systems. The book offers an extensive overview on intelligent Wireless Communication systems and its underlying technologies, research challenges, solutions, and case studies. It provides information on intelligent wireless communication systems and its models, algorithms and applications. The book is written as a reference that offers the latest technologies and research results to various industry problems.

 *Advances in Networked-based Information Systems* Leonard Barolli,2023-08-23 The networks and information systems of today are evolving rapidly. There are new trends and applications in information networking such as wireless sensor networks, ad hoc networks, peer-to-peer systems, vehicular networks, opportunistic networks, grid and cloud computing, pervasive and ubiquitous computing, multimedia systems, security, multi-agent systems, high-speed networks, and web-based systems. These kinds of networks need to manage the increasing number of users, provide support for different services, guarantee the QoS, and optimize the network resources. For these networks, there are many research issues and challenges that should be considered and find solutions. The aim of the book is to provide latest research findings, innovative research results, methods, and development techniques from both theoretical and practical perspectives related to the emerging areas of information networking and their applications.

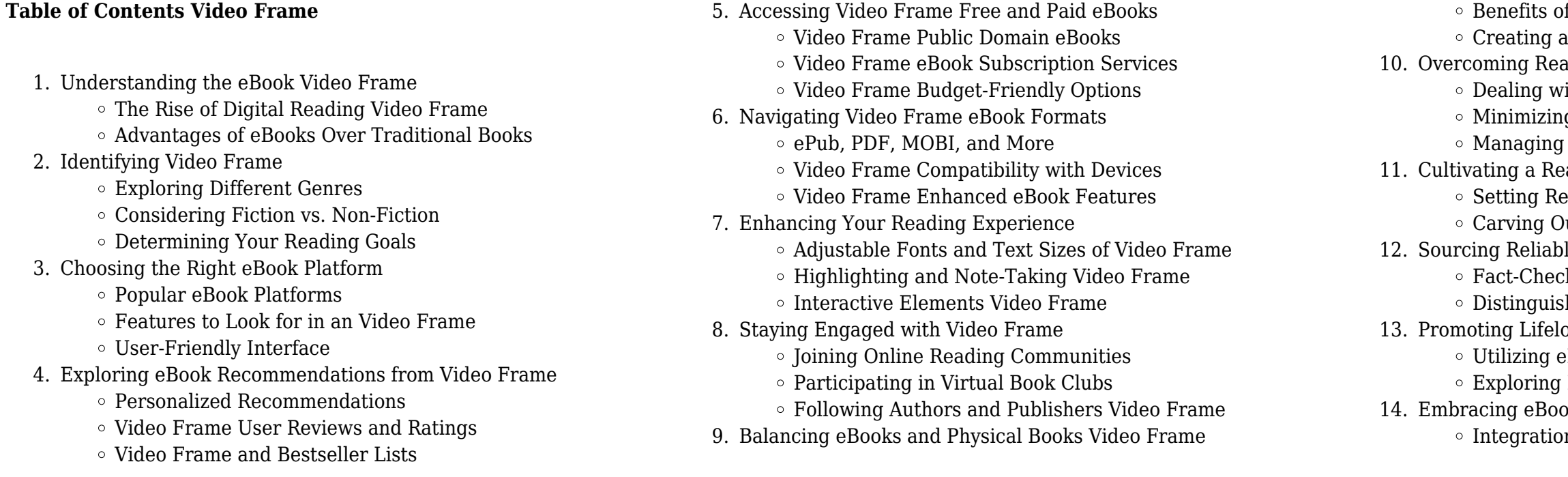

Interactive and Gamified eBooks

#### **Video Frame Introduction**

Video Frame Offers over 60,000 free eBooks, including many classics that are in the public domain. Open Library: Provides access to over 1 million free eBooks, including classic literature and contemporary works. Video Frame Offers a vast collection of books, some of which are available for free as PDF downloads, particularly older books in the public domain. Video Frame : This website hosts a vast collection of scientific articles, books, and textbooks. While it operates in a legal gray area due to copyright issues, its a popular resource for finding various publications. Internet Archive for Video Frame : Has an extensive collection of digital content, including books, articles, videos, and more. It has a massive library of free downloadable books. Free-eBooks Video Frame Offers a diverse range of free eBooks across various genres. Video Frame Focuses mainly on educational books, textbooks, and business books. It offers free PDF downloads for educational purposes. Video Frame Provides a large selection of free eBooks in different genres, which are available for download in various formats, including PDF. Finding specific Video Frame, especially related to Video Frame, might be challenging as theyre often artistic creations rather than practical blueprints. However, you can explore the following steps to search for or create your own Online Searches: Look for websites, forums, or blogs dedicated to Video Frame, Sometimes enthusiasts share their designs or concepts in PDF format. Books and Magazines Some Video Frame books or magazines might include. Look for these in online stores or libraries. Remember that while Video Frame, sharing copyrighted material without permission is not legal. Always ensure youre either creating your own or obtaining them from legitimate sources that allow sharing and downloading. Library Check if your local library offers eBook lending services. Many libraries have digital catalogs where you can borrow Video Frame eBooks for free, including popular titles.Online Retailers: Websites like Amazon, Google Books, or Apple Books often sell eBooks. Sometimes, authors or publishers offer promotions or free periods for certain books.Authors Website Occasionally, authors provide excerpts or short stories for free on their websites. While this might not be the Video Frame full book , it can give you a taste of the authors writing style.Subscription Services Platforms like Kindle Unlimited or Scribd offer subscription-based access to a wide range of Video Frame eBooks, including some popular titles.

#### **FAQs About Video Frame Books**

**What is a Video Frame PDF?** A PDF (Portable Document Format) is a file format developed by Adobe that preserves the layout and formatting of a document, regardless of the software, hardware, or operating system used to view or print it. **How do I create a Video**

web financial accounting 9 e 6 11 e6 13 reg 1 december 31 adjusting entry bad debt expense e se 18 allowance for doubtful accounts xa a 18 to adjust for estimated bad debt expense for the current year computed as follows aged accounts receivable estimated percentage

**Frame PDF?** There are several ways to create a PDF: Use software like Adobe Acrobat, Microsoft Word, or Google Docs, which often have built-in PDF creation tools. Print to PDF: Many applications and operating systems have a "Print to PDF" option that allows you to save a document as a PDF file instead of printing it on paper. Online converters: There are various online tools that can convert different file types to PDF. **How do I edit a Video Frame PDF?** Editing a PDF can be done with software like Adobe Acrobat, which allows direct editing of text, images, and other elements within the PDF. Some free tools, like PDFescape or Smallpdf, also offer basic editing capabilities. **How do I convert a Video Frame PDF to another file format?** There are multiple ways to convert a PDF to another format: Use online converters like Smallpdf, Zamzar, or Adobe Acrobats export feature to convert PDFs to formats like Word, Excel, JPEG, etc. Software like Adobe Acrobat, Microsoft Word, or other PDF editors may have options to export or save PDFs in different formats. **How do I password-protect a Video Frame PDF?** Most PDF editing software allows you to add password protection. In Adobe Acrobat, for instance, you can go to "File" -> "Properties" -> "Security" to set a password to restrict access or editing capabilities. Are there any free alternatives to Adobe Acrobat for working with PDFs? Yes, there are many free alternatives for working with PDFs, such as: LibreOffice: Offers PDF editing features. PDFsam: Allows splitting, merging, and editing PDFs. Foxit Reader: Provides basic PDF viewing and editing capabilities. How do I compress a PDF file? You can use online tools like Smallpdf, ILovePDF, or desktop software like Adobe Acrobat to compress PDF files without significant quality loss. Compression reduces the file size, making it easier to share and download. Can I fill out forms in a PDF file? Yes, most PDF viewers/editors like Adobe Acrobat, Preview (on Mac), or various online tools allow you to fill out forms in PDF files by selecting text fields and entering information. Are there any restrictions when working with PDFs? Some PDFs might have restrictions set by their creator, such as password protection, editing restrictions, or print restrictions. Breaking these restrictions might require specific software or tools, which may or may not be legal depending on the circumstances and local laws.

#### **Video Frame :**

## **chapter 6 solution chapter 6 intercompany inventory studocu** - Sep 04 2022

web advanced financial accounting solution ais 4208 27 documents students shared 27 documents in this course academic year 2019 2020 uploaded by borsha kabir 999 e6 3 multiple choice consolidated income statement c b c total income 86 000 47 000 39 income assigned to noncontrolling interest 0 40

#### e6 international halifax moncton or anywhere in the world - Feb 26 2022

web e6 international halifax moncton or anywhere in the world we build modern organizations by turning insight into action we help

small and medium sized businesses expertly manage their finances and build their futures with professional accounting and chapter 06 solution manual kieso ifrs academia edu - Sep 16 2023 web exercise 6 14 1 fifo date purchases cost of goods sold balance jan 1 3 600 1 800 8 2 600 1 200 1 600 600 10 6 660 3 960 1 600 6 660 4 560 15 1 600 3 660 2 580 3 660 1 980 6 24 copyright 2011 john wiley sons inc weygandt ifrs 1 e solutions manual for instructor use only e6 derivatives and hedge accounting essity annual and - Dec 07 2022 web all derivatives are initially and continuously measured at fair value in the balance sheet gains and losses on remeasurement of derivatives used for hedging purposes are recognized as described below when using hedge accounting the relationship between the hedging instrument and the hedged item is documented *solved chapter 6 problem 3 financial accounting 10th edition* - Mar 30 2022

web if the problem continues please contact us learn and understand the educator verified answer and explanation for chapter 6 problem 3 in libby libby s financial accounting 10th edition taxation singapore acca global - Mar 10 2023 web the association of chartered certified accountants the financial year ended 30 june 2014 employees salaries allowances and bonuses 500 000 directors fees 50 000 6 5 vanessa owns an apartment which was tenanted from 1 march 2014 to 31 december 2014 at a monthly rent of

#### **financial accounting 6th edition pdf scribd** - May 12 2023 web financial accounting 6th edition free ebook download as pdf file pdf text file txt or read book online for free financial accounting wiley **438771854 chapter 6 solution manual pdf financial accounting**

**9 e 6** - Oct 05 2022

uncollectible

## the financial year end accounting checklist for companies in - Jun 13

2023

web get prepared for the financial year end fye learn more about the financial statements you need the filing requirements and the filing deadlines

## **financial accounting 6th edition solutions and answers quizlet** -

web now with expert verified solutions from financial accounting 6th edition you ll learn how to solve your toughest homework problems our resource for financial accounting includes answers to chapter exercises as well as detailed information to walk you through the

Aug 15 2023 process step by step 2022

## **e6 derivatives and hedge accounting essity annual and** - Jun 01

web ifrs 9 which came into effect on january 1 2018 provides the option of hedging risk components in 2018 essity did not utilize this option except for energy where essity in the nordic region hedges the

system price which is a sub component the hedging ratio for the various risks for which hedge accounting is prepared is consistently 1 1

*financial accounting 6th edition textbook solutions chegg com* - Jan 08 2023

web access financial accounting 6th edition solutions now our solutions are written by chegg experts so you can be assured of the highest quality

## **financial accountiong ifrs 4 ch06 solution chapter 6 studocu** - Aug 03 2022

web 6 8 copyright 2019 wiley weygandt financial accounting ifrs 4 e solutions manual for instructor use only brief exercise 6 a the ending inventory under fifo consists of 200 units at nt 240 220 units at nt 210 for a total allocation of nt 94 200 or nt 48 000 nt 46 200

**chapter 6 solution manual pdf cost of goods sold scribd** - Jul 14 2023

web chapter 6 solution manual free download as word doc doc pdf file pdf text file txt or read online for free advanced accounting 9e by baker solutions manual chapter 5 advanced accounting 9e by baker solutions manual e6 6 realized profit on intercompany sale a journal entries recorded by nordway corporation 1 2

**sm06 solutions or answer keys chapter 6 revenue** - Apr 30 2022 web jan 2 2020 e6 recognition of profit on long term contract

moderate 15 e6 recognition of profit on long erm contract moderate 50 e6 recognition of profit on long term contract moderate 40 e6

recognition of profit on long term contract overall loss moderate 50 p6 allocate transaction price time value

*solved chapter 6 problem e6 12b financial accounting for* - Nov 06 2022

web learn and understand the educator verified answer and explanation for chapter 6 problem e6 12b in christensen wallace s financial accounting for undergraduates 4th edition

**solutions to e6 5 6 19 p6 7 e6 29 cp6 1 studocu** - Oct 17 2023 web solutions to  $e65619p67e629$  and cp6 $e65$  recording credit sales sales discounts sales returns and credit card sales the following transactions were selected from among those completed by hailey retailers in 2020 nov 20 sold two items of merchandise to baja who charged the sales amount on her visa credit card

solved chapter 6 problem e6 2 financial accounting 10th - Apr 11 2023 web view an educator verified detailed solution for chapter 6 problem e6 2 in libby libby s financial accounting 10th edition

**6 6 end of chapter exercises financial accounting** - Jul 02 2022 web 6 6 end of chapter exercises questions why is it important that people and organizations have trust in the financial reporting process what is the securities and exchange commission what types of companies fall under the jurisdiction of the sec

## **answer key chapter 6 principles of accounting volume 1 financial** - Feb 09 2023

web a 17 c 19 d 21 b 23 d 25 b 27 b questions 1 it helps solidify a long term relationship with the customer encourages the customer to purchase more and decreases the time it takes for the company to see

## a liquid asset cash

## **shari a theory practice transformations review researchgate** - Apr 29 2022

web writing an overview on the shariah can take many directions from an historical overview focusing on the formative period over a description of the theory behind shariah

*sharīʻa theory practice transformations worldcat org* - Jul 01 2022 web shari a theory practice transformations review download citation shari a theory practice transformations review much contemporary scholarship on islamic law

sharī a theory practice transformations by wael b hallaq - May 11 2023 web apr 16 2009 reviews aren t verified but google checks for and removes fake content when it s identified in recent years islamic law or sharīʻa has increasingly occupied

*sharī a cambridge university press assessment* - Aug 14 2023 web sharia theory practice transformations introduction wael hallaq in recent years islamic law or shari a has increasingly occupied center stage in the languages and

**sharīʿa theory practice transformations request pdf** - Aug 02 2022

web shari ʻa theory practice transformations author wael b hallaq summary in recent years islamic law or shari a has been appropriated as a tool of modernity in the muslim

sharīʻa theory practice transformations worldcat org - May 31 2022 web apr 16 2009 buy sharia theory practice transformations by hallaq wael b isbn 9780521678742 from amazon s book store everyday low prices and free delivery on

*sharīʿa theory practice transformations by wael b hallaq* - Oct 04 2022 web in this book omer awass examines the formation history and transformation of the islamic legal discourse and institutions through the lens of a particular legal practice the

shari a theory practice transformations pdf zlib pub - Nov 24 2021 web request pdf on feb 15 2014 s a jackson published shari a theory practice transformations by wael b hallaq find read and cite all the research you need on

*shari a theory practice transformations by wael b hallaq* - Sep 22 2021

## **sharī a theory practice transformations google books** - Dec 06 2022

web sharīʿa theory practice transformations by wael b hallaq cambridge cambridge university press 2009 pp ix 614 130 cloth 65 paperback

## **pdf sharia theory practice transformations cambridge** - Jan 27 2022

web wael hallaq s magisterial overview of shari a sets the record straight by examining the doctrines and practices of islamic law within the context of its history and by showing

**sharī a theory practice transformations google books** - Mar 09 2023

web jan 1 2013 shari a theory practice transformations by wael b hallaq cambridge cambridge university press 2009 ix 614 p isbn 978 0

521 67874 2 paperback occupied center stage in the 2023

recent years islamic law or Jan 07 2023

as a tool of modernity in the muslim 08 2023

islamic law or shari a has 2022

- sharī a theory practice transformations semantic scholar Sep 03 2022 web sharīʻa theory practice transformations author wael b hallaq author summary in recent years islamic law or sharīʻa has increasingly
- **sharī a theory practice transformations amazon com** Jun 12
- web apr 16 2009 sharī a theory practice transformations wael b hallaq cambridge university press apr 16 2009 history 626 pages in
- **shari a theory practice transformations by wael b hallaq brill** -
- web sharīʻa theory practice transformations author wael b hallaq summary in recent years islamic law or shari a has been appropriated
- **shari theory practice transformations middle east history** Feb
- web apr 16 2009 sharī a theory practice transformations wael b hallag cambridge university press apr 16 2009 history in recent years
- shari a theory practice transformations review researchgate Feb 25
- web abebooks com sharī a theory practice transformations
- 9780521678742 by hallaq wael b and a great selection of similar new
- sharia theory practice transformations paperback Mar 29 2022 web sharia theory practice transformations cambridge 2009 chapters 4 law and society and 5 circle of justice and later dynasties wael hallaq **sharīʻa theory practice transformations worldcat org** - Nov 05
- web apr 16 2009 shari a theory practice transformations w hallaq published 16 april 2009 history in recent years islamic law or shari a
- **sharī a theory practice transformations softcover abebooks** Dec
- web oct 1 2019 book shari a theory practice transformations ijtihad network book shari a theory practice transformations ali teymoori
- **book shari a theory practice transformations** Oct 24 2021
- *sharia theory practice transformations introduction*  Jul 13 2023 web mar 1 2014 sherman a jackson sharī a theory practice transformations by wael b hallaq journal of the american academy of
- **sharī a theory practice transformations google books** Apr 10
- web in recent years islamic law or shari a has been appropriated as a tool of modernity in the muslim world and in the west and has become
- **el metabolismo y el adelgazamiento cómo quemar calorías** May

used and collectible books available now 2022

has been appropriated as a tool of

26 2021 october 1 2019 books fiqh

religion volume 82 issue 1 march 2023

highly politicised in consequence wael 12 2023

web vdomdhtmltml lee ahora en digital con la aplicación gratuita kindle fórmula va para adelgazar bajar de peso o quemar grasa ebook va dr roberto amazon es tienda

#### **fórmula va para adelgazar fácil bajar de peso o quemar grasa** - Nov 06 2022

web fórmula va para adelgazar bajar de peso o quemar grasa spanish edition ebook va dr roberto amazon ca kindle store

la fórmula que te ayudará a bajar de peso rápidamente - Dec 27 2021 web formula va para adelgazar bajar de peso o quemar como bajar de peso de forma fácil y rápida apr 02 2021 como perder peso sin dejar de comer incluye recetas

**fórmula va para adelgazar bajar de peso o quemar grasa va** - Dec 07 2022

web me llamo maite tengo 32 años y vivo en andalucía con mi hijo de 6 años hasta hace poco pesab fórmula va para adelgazar fácil bajar de peso o quemar grasa by dr

**fórmula va para adelgazar bajar de peso o quemar grasa** - Aug 15 2023

web fórmula va para adelgazar bajar de peso o quemar grasa va dr roberto amazon es libros

**cuál es la fórmula más sana para perder peso según los** - Jul 14 2023

web fórmula va para adelgazar bajar de peso o quemar grasa va dr roberto amazon com tr kitap

la fórmula matemática para perder peso clínica adelgar - Feb 09 2023 web fórmula va para adelgazar bajar de peso o quemar grasa va dr roberto amazon co uk books

fórmula va para adelgazar bajar de peso o quemar grasa va - Jun 13 2023

web dec 17 2022 el aumento de peso se produce cuando consumes más calorías de las que quemas o cuando quemas menos calorías de las que consumes algunas personas

**13 formas de adelgazar y solo una de ellas es hacer ejercicio** - Jan 28 2022

web mar 16 2023 para acelerar el metabolismo debes comer 5 veces

al día desayuno completo snack comida snack cena y si quieres puedes añadir un snack extra

## **medicamentos con receta para adelgazar mayo clinic** - Mar 30 2022

web la fórmula para bajar de peso calorías usadas en el ejercicio y la vida diaria calorías consumidas pérdida de peso esto significa que para bajar de peso el número de

ejercicios para adelgazar calorías quemadas en 1 hora - Jul 02 2022 web feb 24 2023 se suele recomendar una pérdida de peso de 0 5 a 2 libras 0 2 a 0 9 kilogramos por semana una pérdida de peso más rápida puede ser segura si se hace

**adelgazamiento cómo escoger la dieta adecuada mayo clinic** - Jun 01 2022

web apr 12 2023 los mejores ejercicios para optimizar la zona de quema de grasa y perder peso swings con kettlebell o pesa rusa un ejercicio clásico del crossfit

## **fórmula va para adelgazar bajar de peso o quemar grasa va** - Jan 08 2023

web fórmula va para adelgazar bajar de peso o quemar grasa va dr roberto amazon com au books

*fórmula va para adelgazar bajar de peso o quemar grasa* - Oct 05 2022 web jan 19 2019 fórmula va para adelgazar bajar de peso o quemar grasa spanish edition va dr roberto on amazon com free shipping on qualifying offers

ejercicios para optimizar la zona quema grasas y perder peso - Apr 30 2022

web dec 17 2022 los medicamentos recetados para bajar de peso que se pueden utilizar durante más de 12 semanas es decir a largo plazo llevan a una mayor pérdida de

*fórmula va para adelgazar bajar de peso o quemar grasa* - Sep 04 2022 web buy fórmula va para adelgazar bajar de peso o quemar grasa by online on amazon ae at best prices fast and free shipping free returns cash on delivery available on eligible

fórmula va para adelgazar bajar de peso o quemar grasa - Mar 10 2023

web la mayoría de expertos están de acuerdo que perder 1 kilo a la semana es la forma más efectiva de eliminar la grasa y conseguir una correcta y duradera pérdida de peso 500 **como calcular a fórmula de bolso você pergunta** - Oct 25 2021

#### **fórmula va para adelgazar bajar de peso o quemar grasa** - Aug 03 2022

web dec 7 2021 si deseas bajar de peso mantener la pérdida de peso o alcanzar metas específicas de acondicionamiento físico es posible

*fórmula va para adelgazar bajar de peso o quemar grasa* - Apr 11 2023 web cómo adelgazar de forma sana paso a paso cómo funciona tu cuerpo y que rol tiene la insulina las causas del efecto yo yo y como

que necesites hacer más ejercicio evitarlo leyendo y aplicando la 2022

**ejercicio y actividad para bajar de peso medlineplus** - Feb 26

web sep 9 2015 13 formas de adelgazar y solo una de ellas es hacer ejercicio dúchese con agua fría apague la tele mientras come o acuéstese antes no todo son dietas y horas *formula va para adelgazar bajar de peso o quemar* - Nov 25 2021 web sep 3 2021 figura 1 necessidade de energia para o esporte para mulheres quadro 3 exemplos da estimativa da disponibilidade energética de em atletas de vet

Best Sellers - Books ::

[action verb worksheets 3rd grade](https://www.freenew.net/textbooks/threads/?k=Action_Verb_Worksheets_3rd_Grade.pdf) [aci dealing certificate study guide](https://www.freenew.net/textbooks/threads/?k=aci_dealing_certificate_study_guide.pdf) [above suspicion lynda la plante](https://www.freenew.net/textbooks/threads/?k=above_suspicion_lynda_la_plante.pdf) [ahlan wa sahlan functional modern standard arabic for beginners](https://www.freenew.net/textbooks/threads/?k=Ahlan_Wa_Sahlan_Functional_Modern_Standard_Arabic_For_Beginners.pdf) [age of empires 3 guide](https://www.freenew.net/textbooks/threads/?k=Age_Of_Empires_3_Guide.pdf) [advanced planning in paediatric care essays](https://www.freenew.net/textbooks/threads/?k=advanced_planning_in_paediatric_care_essays.pdf) [act like a lady think like a man advice](https://www.freenew.net/textbooks/threads/?k=Act_Like_A_Lady_Think_Like_A_Man_Advice.pdf) [advanced grammar in use martin hewings](https://www.freenew.net/textbooks/threads/?k=Advanced-Grammar-In-Use-Martin-Hewings.pdf) [adjectives of quality and quantity worksheets](https://www.freenew.net/textbooks/threads/?k=Adjectives-Of-Quality-And-Quantity-Worksheets.pdf) [accuplacer practice test elementary algebra](https://www.freenew.net/textbooks/threads/?k=Accuplacer-Practice-Test-Elementary-Algebra.pdf)